## INDUSYM

O

 $\bigcirc$ 

 $\bigcap$ 

 $\overline{O}$ 

 $\bigcap$ 

 $\bigcirc$ 

 $\bigcap$ 

 $\overline{\bigcap}$ 

SOFTWARE VOOR INDUSTRIËLE SYMBIOSE

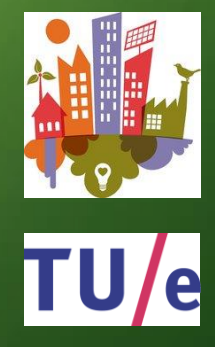

3TU.SAI

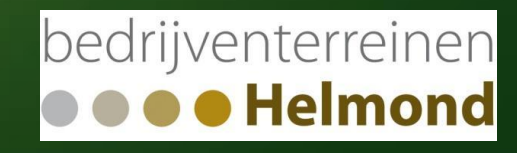

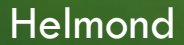

# Helmond Bron: Wim v.d. Broek

TELLET EU DE<br>TELLET EU DE<br>TELTER PA DOI

HET INDUSYM-PROJECT

September 2014 **Immediately** Juni 2017

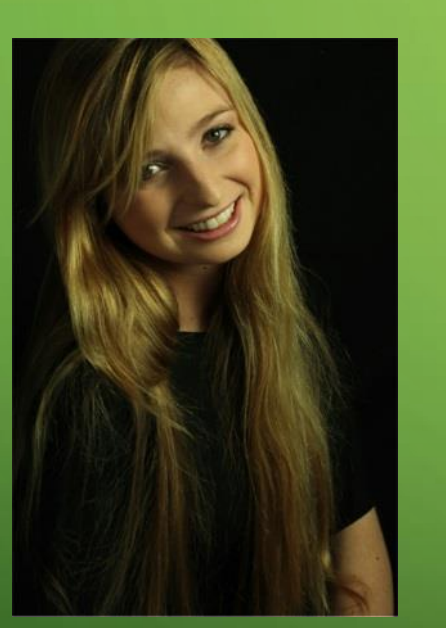

Elisabeth Bonavera *Reststromenonderzoek*

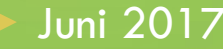

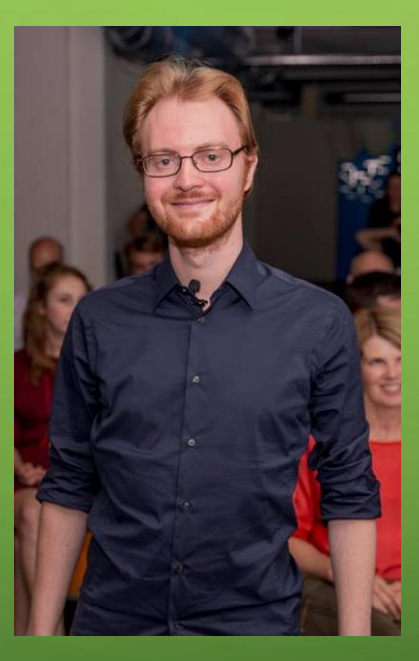

Immanuel Geesing *Ontwerp Softwaretool*

## bedrijventerreinen

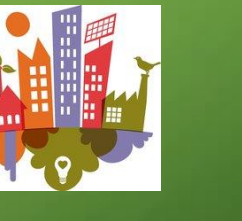

**PDEng SEB&C** 3TU.SAI

TU/e

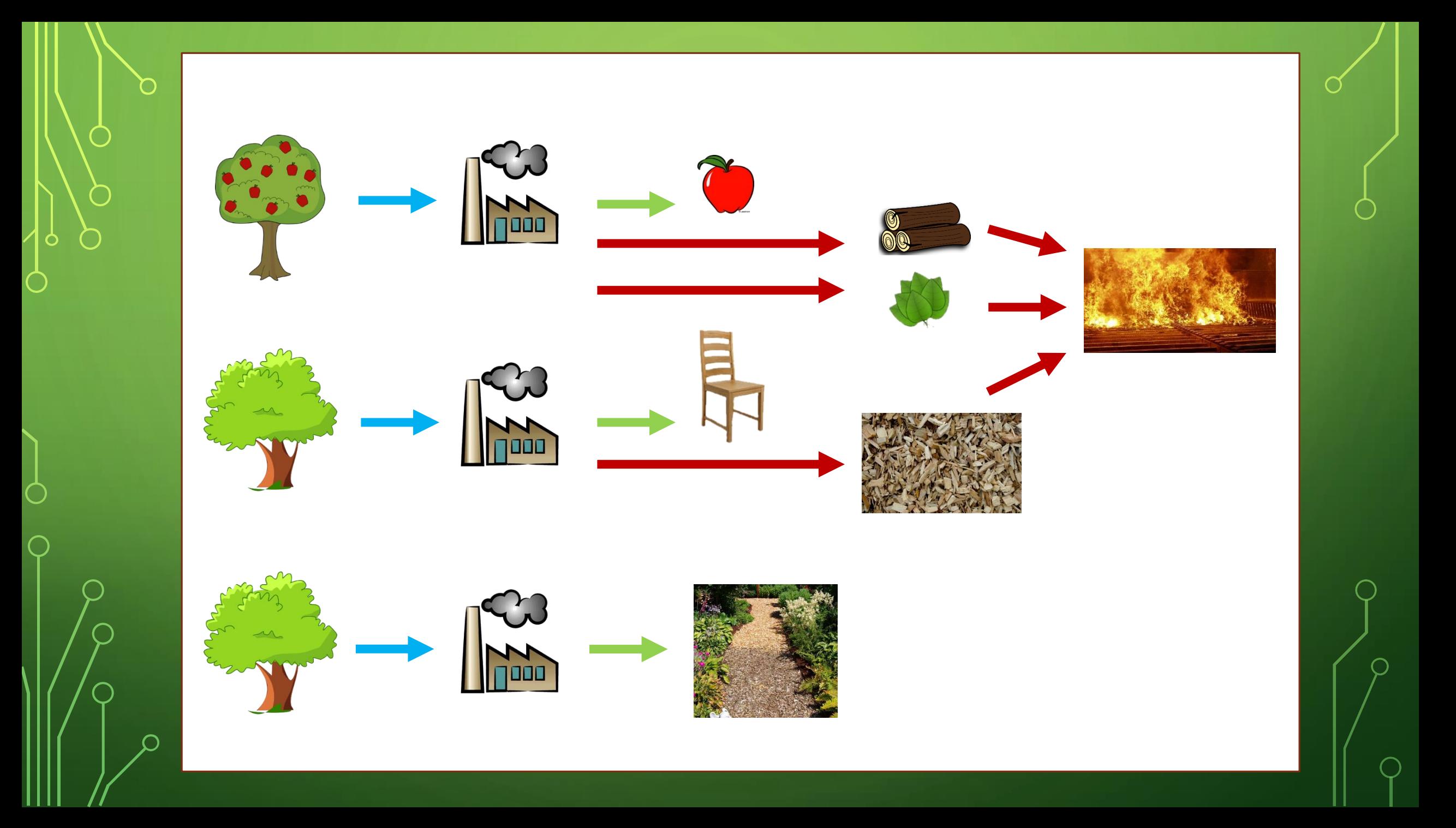

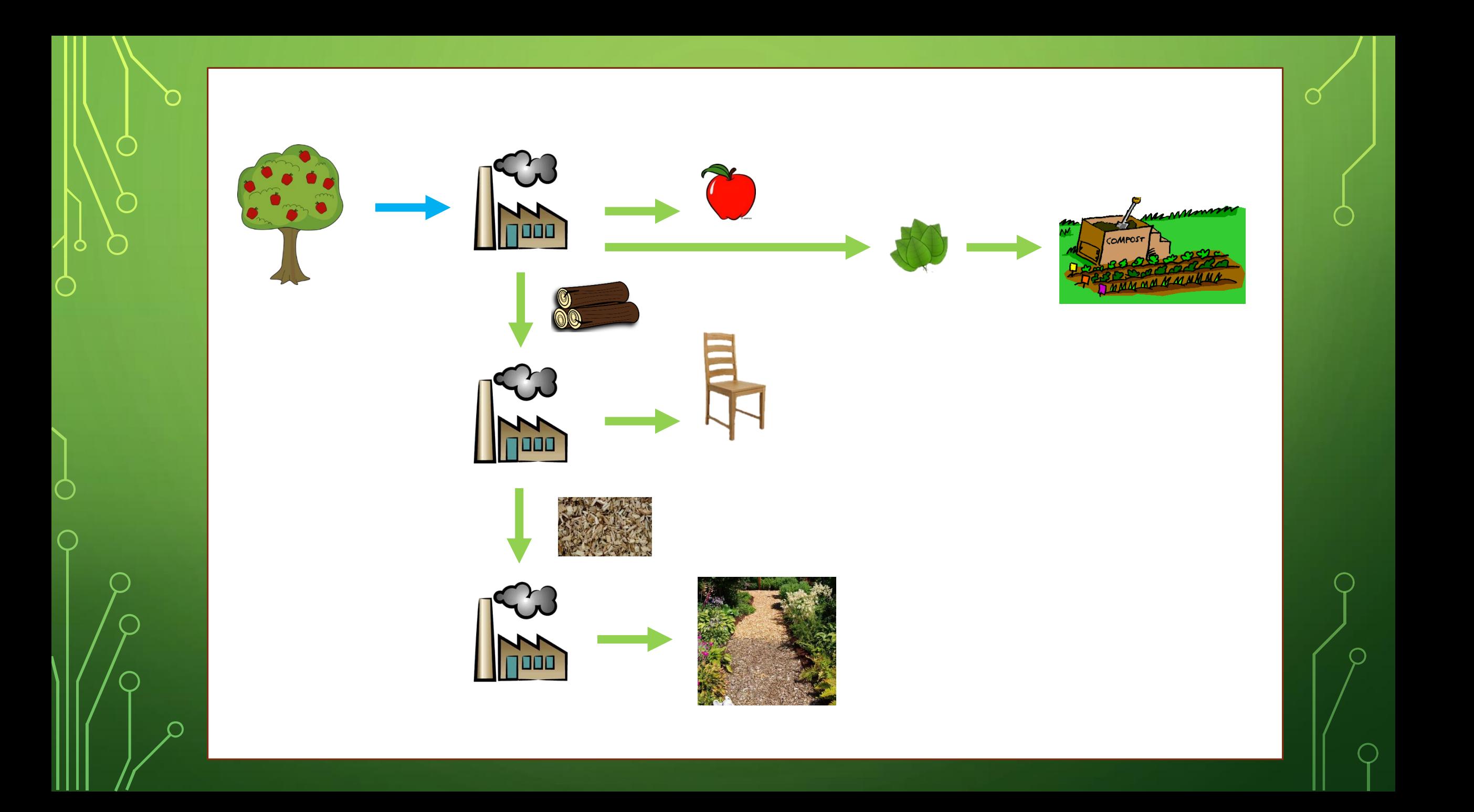

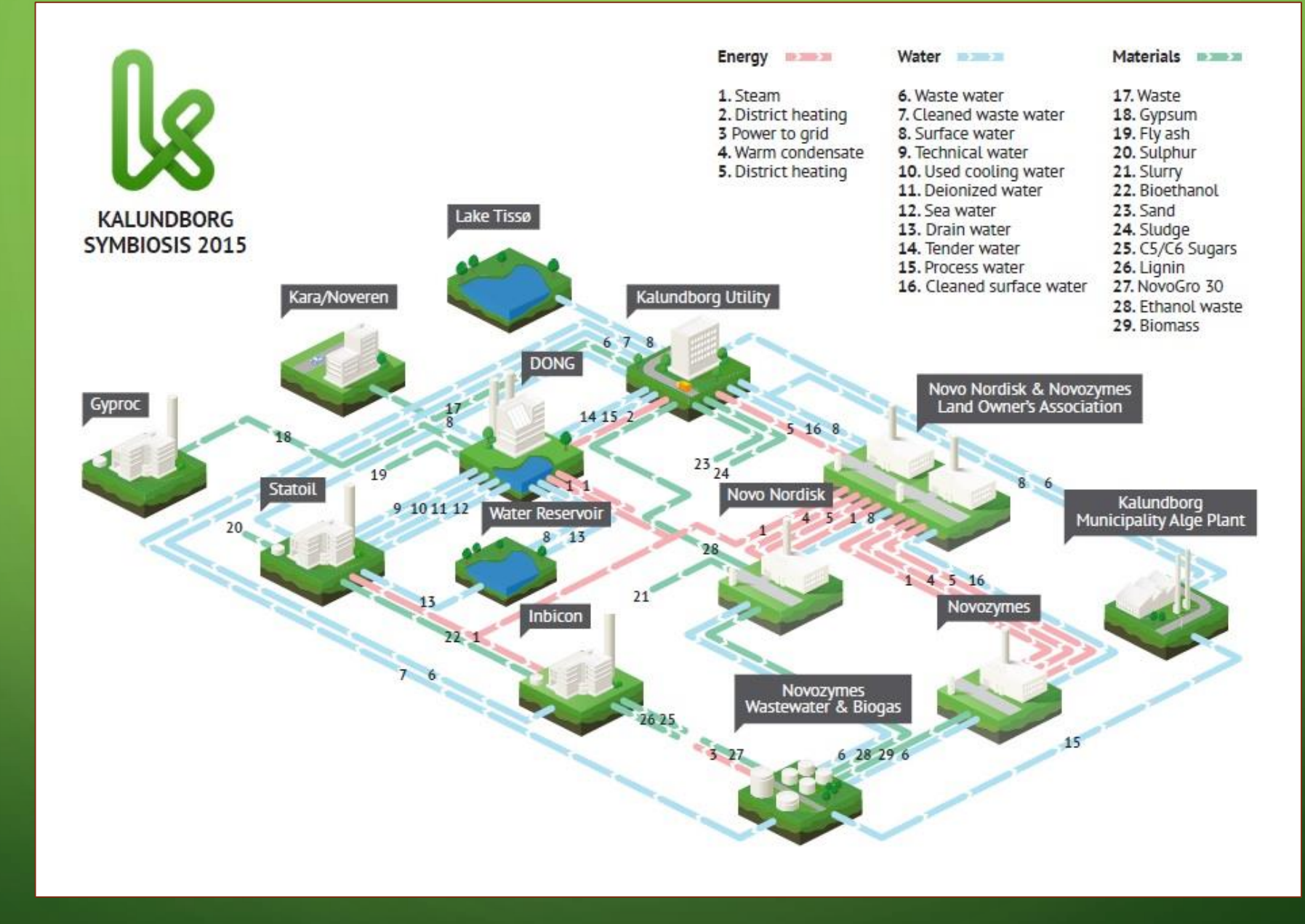

Bron: http://www.symbiosis.dk/diagram

## VOORDELEN INDUSTRIËLE SYMBIOSE

- Nederland circulair in 2050
- Continue aanvoer van grondstoffen
- Minder energieverbruik en afval
- Samenwerking schept verbondenheid

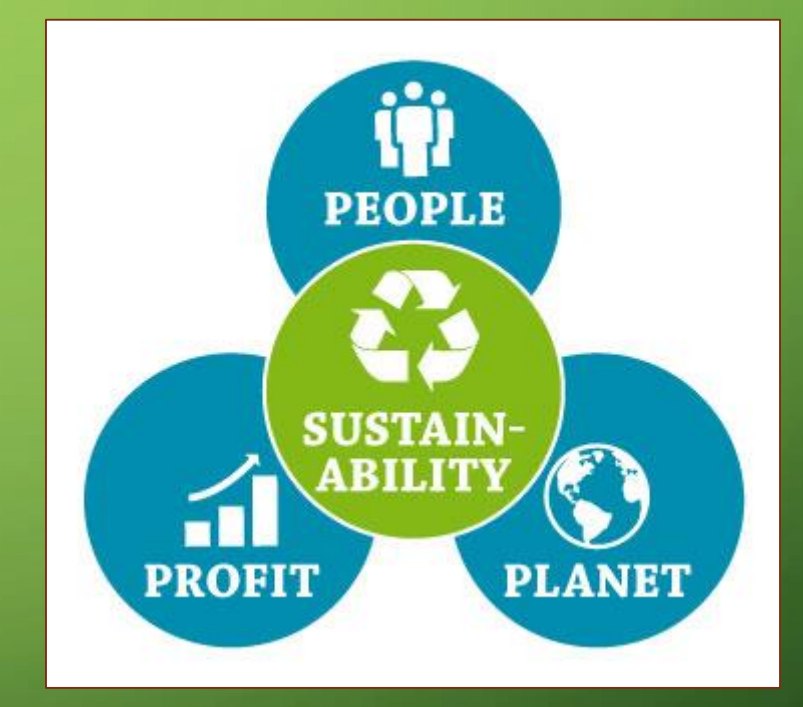

## **VOORDELEN INDUSTRIËLE SYMBIOSE**

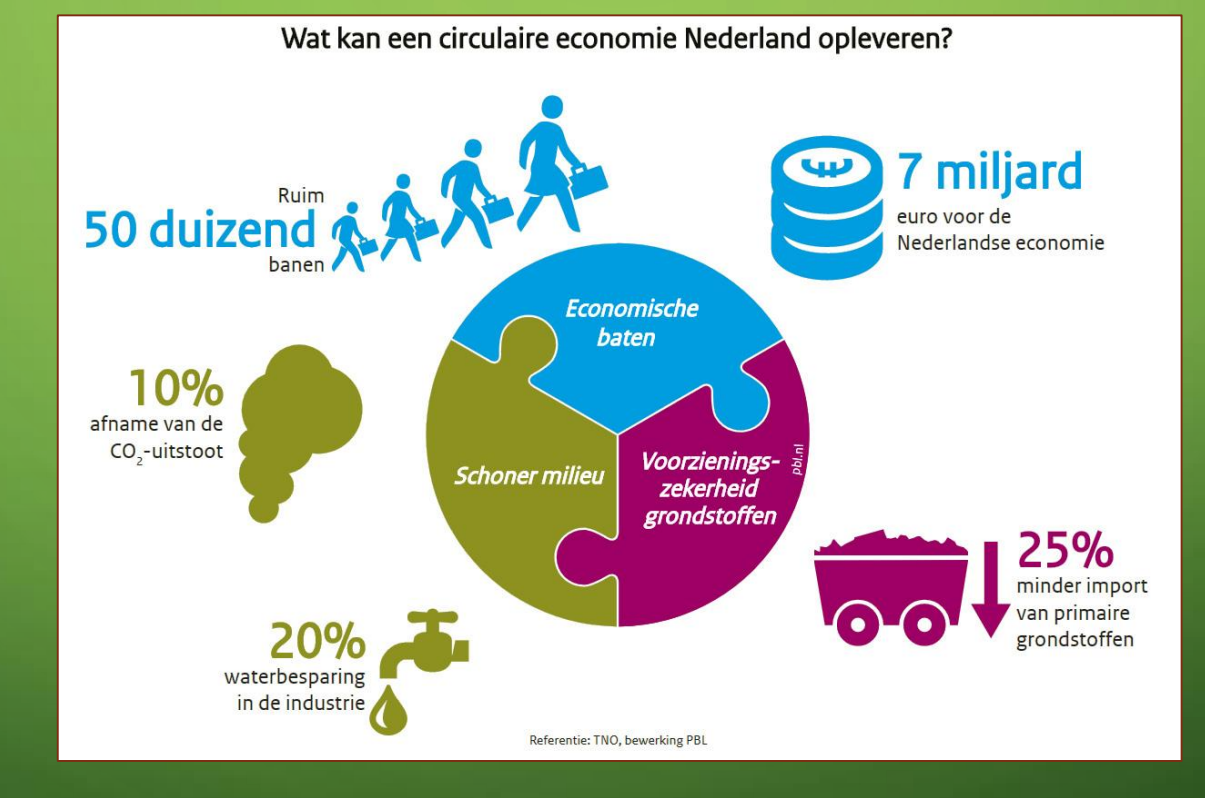

**Bron: TNO** 

 $8<sup>°</sup>$ 

- Hoe zit het met wetgeving?
- Is het in de praktijk te brengen?
- Wat als een samenwerkend bedrijf vertrekt of verandert?

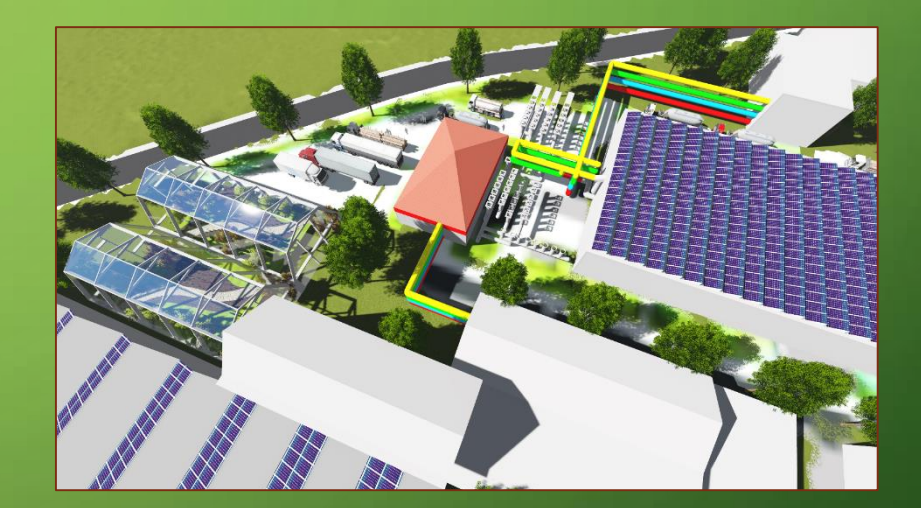

- Hoe zit het met wetgeving?
- Is het in de praktijk te brengen?
- Wat als een samenwerkend bedrijf vertrekt of verandert?

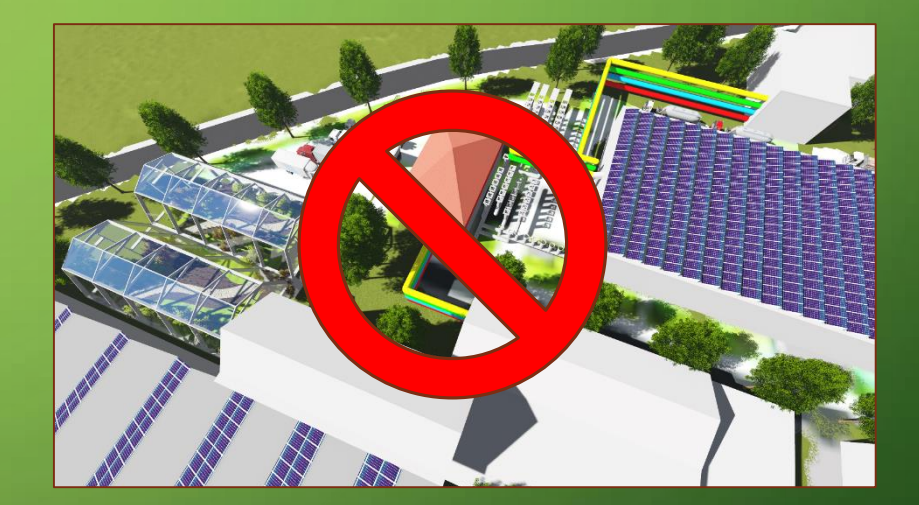

- Hoe zit het met wetgeving?
- Is het in de praktijk te brengen?
- Wat als een samenwerkend bedrijf vertrekt of verandert?

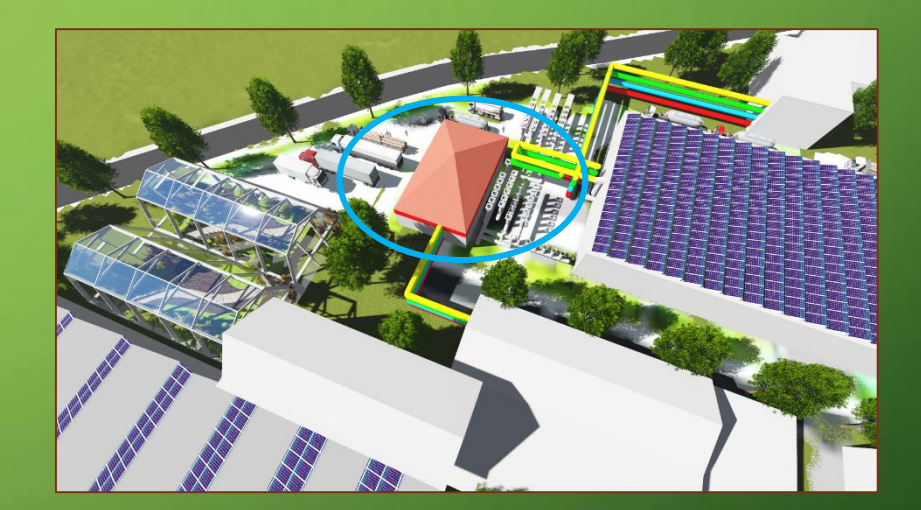

- Hoe zit het met wetgeving?
- Is het in de praktijk te brengen?
- Wat als een samenwerkend bedrijf vertrekt of verandert?

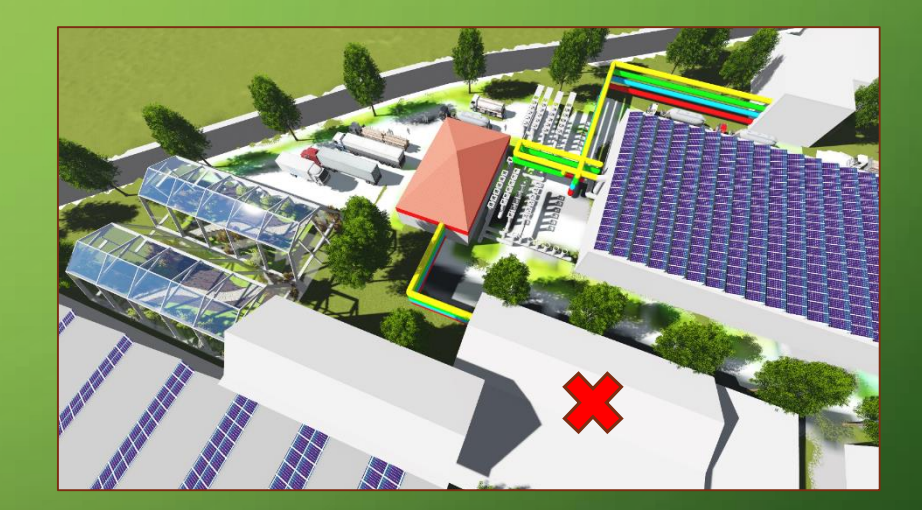

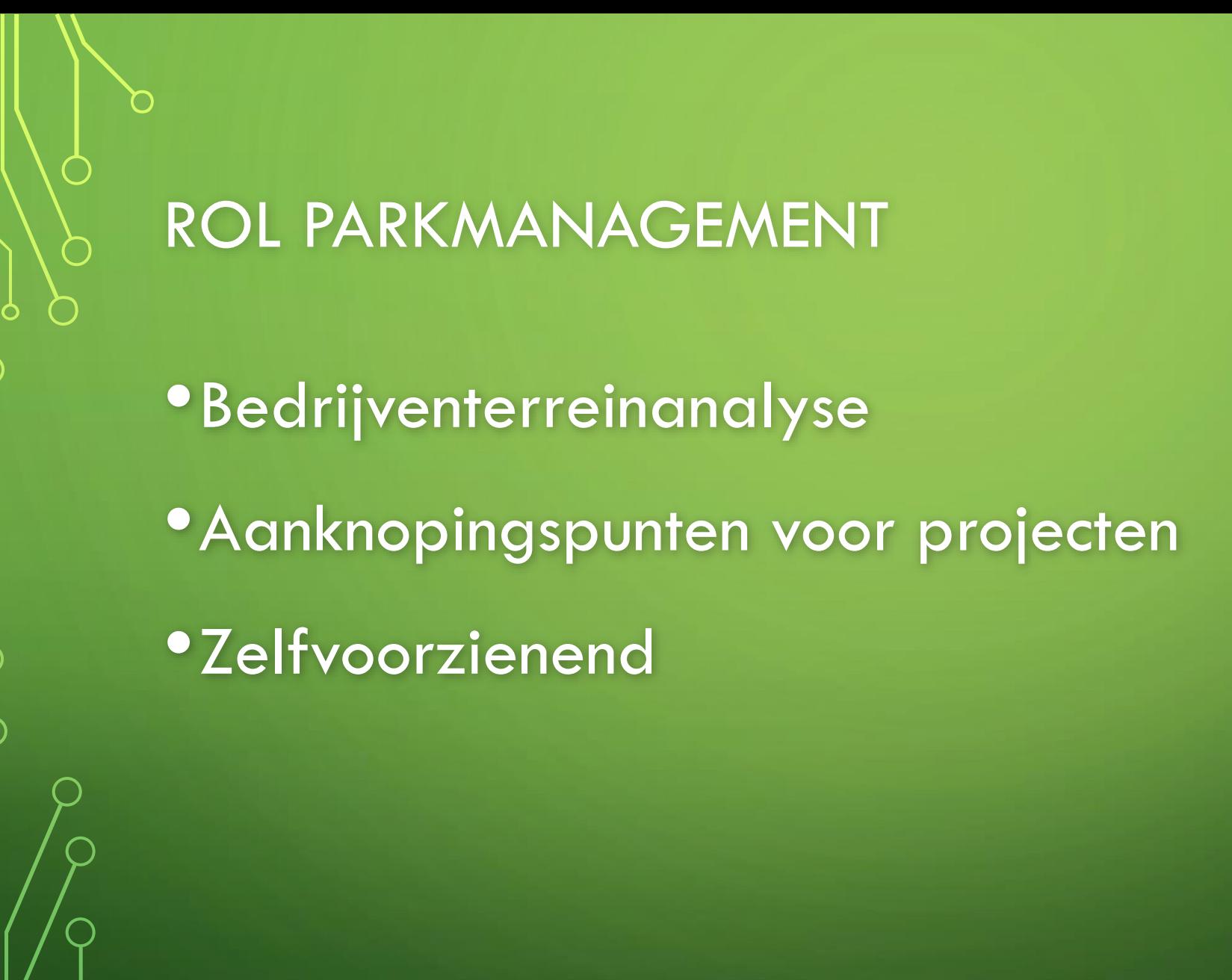

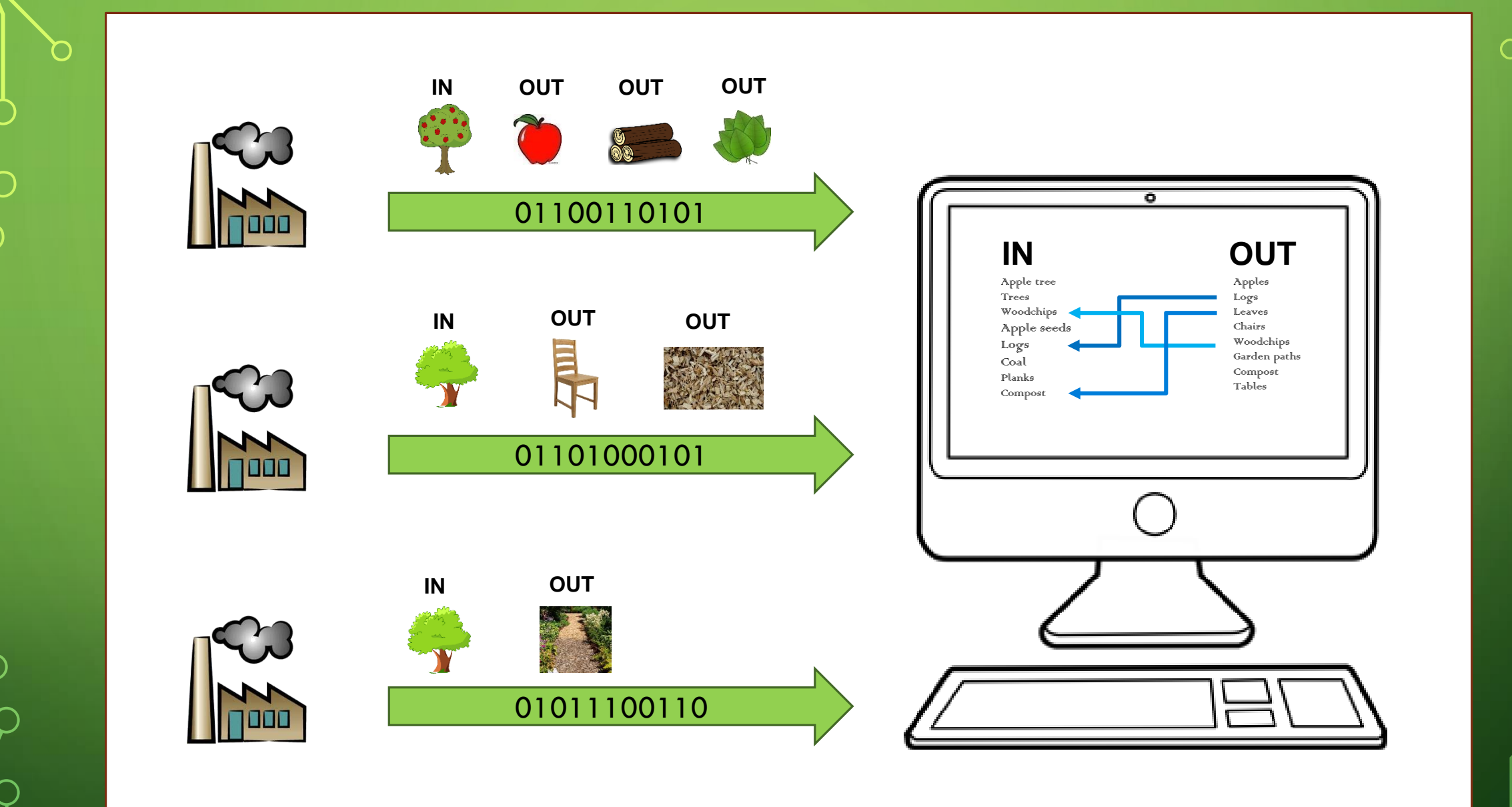

14

O

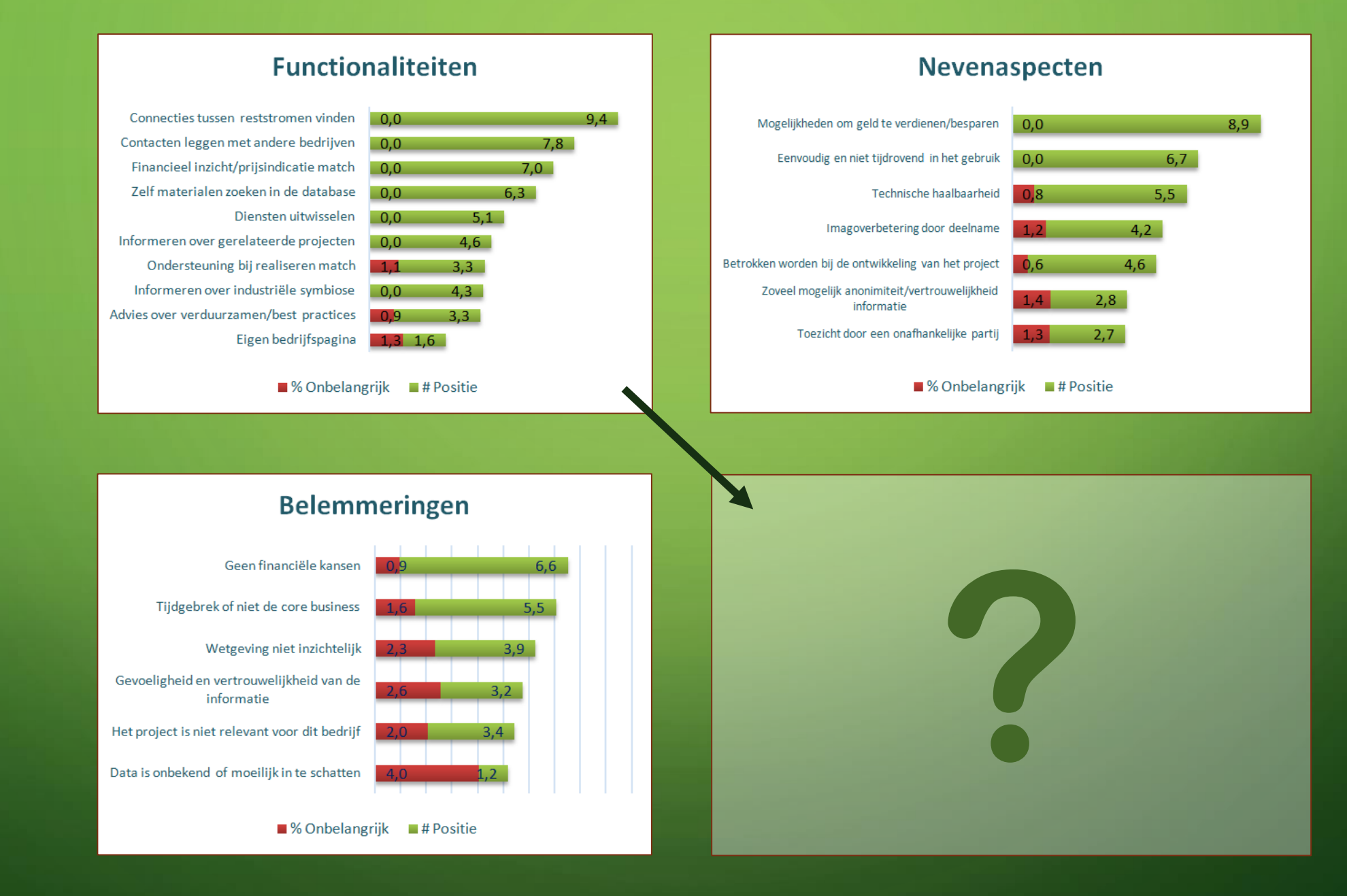

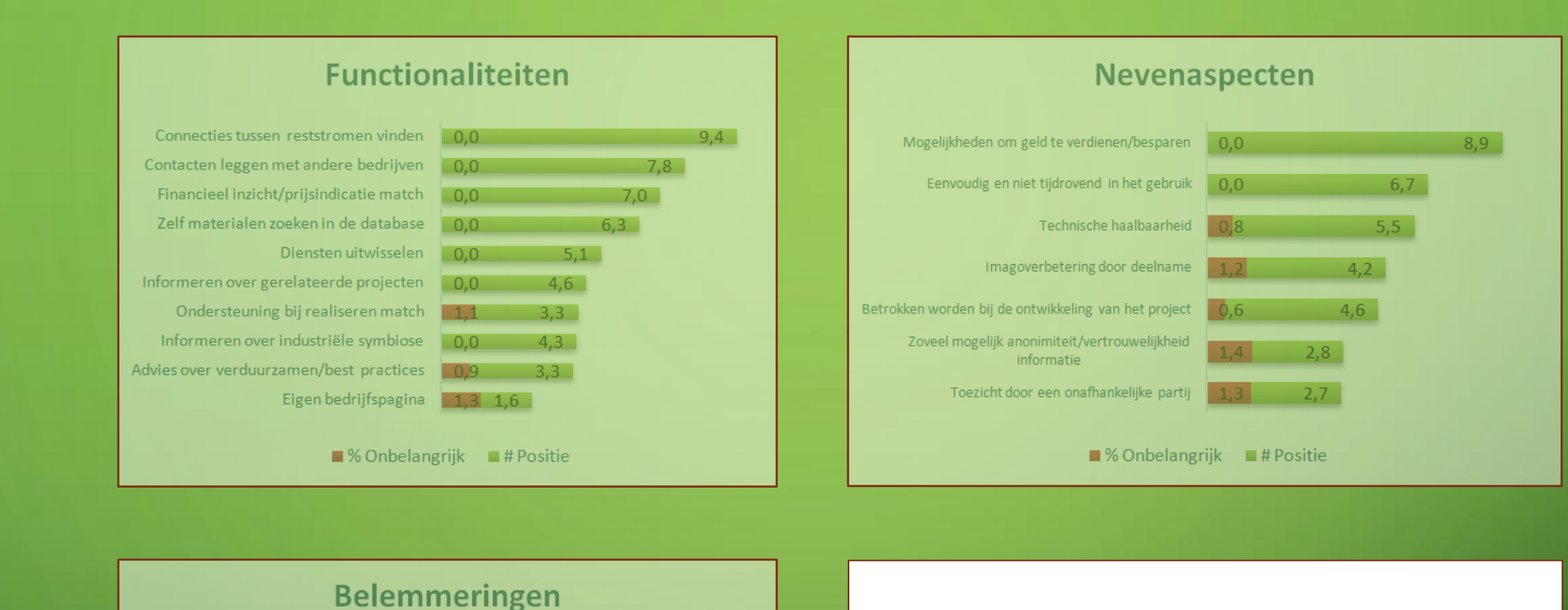

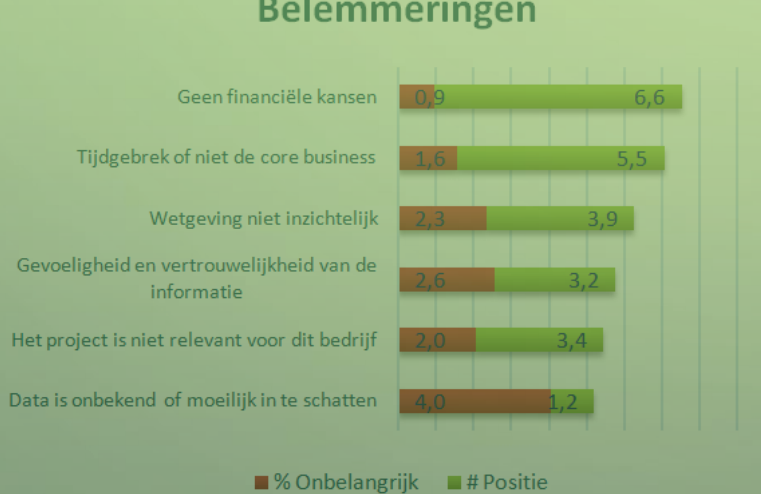

- Automatisch matchen/handmatig zoeken
- Eenvoudig in contact komen
- Van tevoren financiële indicatie
- Snel en eenvoudig
- Financieel aantrekkelijke matches
- Vertrouwelijkheid informatie

## **KERNPRINCIPES**

 $\bullet$ 

#### NUTTIG

- Besparend
- Winstgevend

#### BETROUWBAAR

- Anoniem
- Vertrouwelijk

#### BRUIKBAAR

- Snel
- Eenvoudig

## **ONTWERP**

#### VEEL KUNNEN MET WEINIG DETAILS

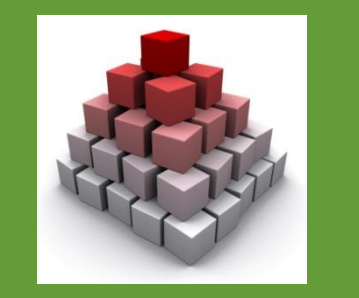

#### ZOEKEN NAAR KANSEN

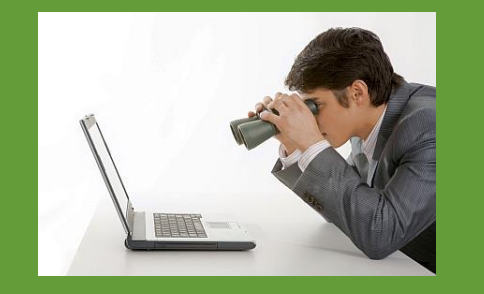

#### MATCHES BEGINNEN **EENVOUDIG**

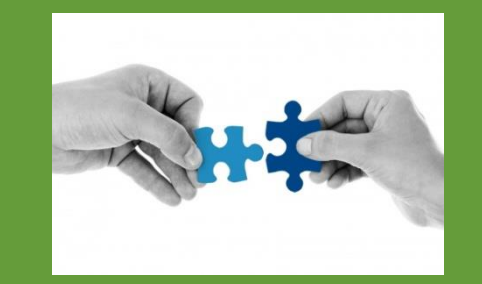

## SOFTWARE-INDELING

## •Bedrijfsinformatie

- Reststromen
- •Grondstoffen

### • Matching

• Zoeken

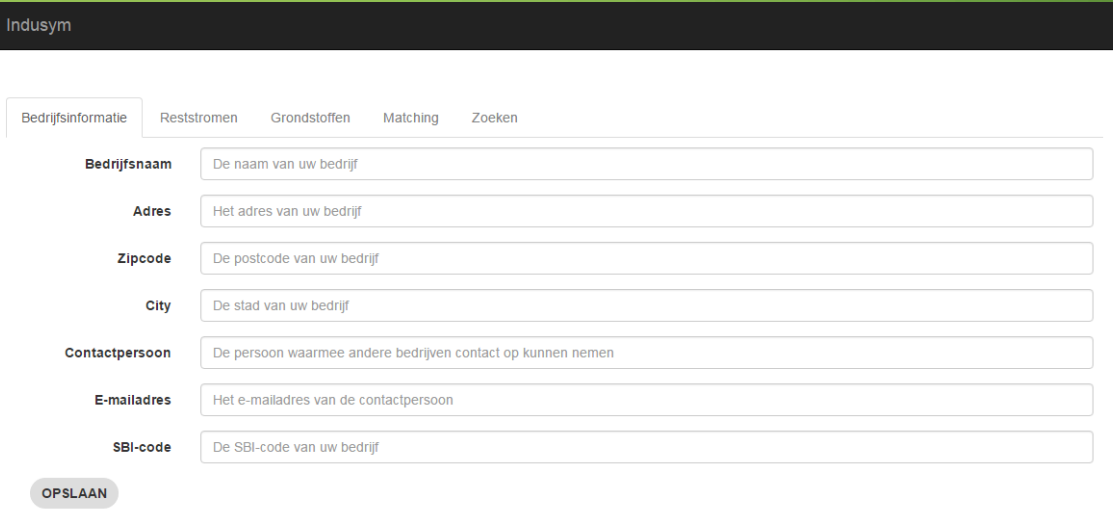

## INLOGGEN INDUSYM ACCOUNT

Toegangscode: c64e4854-a52a-4765-900b-547cf72f12cx Website: http://mijnbedrijfslocatie.nl/indusym

Toegangslink:

[http://mijnbedrijfslocatie.nl/indusym/c64e4854-a52a-4765-900b-547cf72f12cx](http://mijnbedrijfslocatie.nl/indusym/c64e4854-a52a-4765-900b-547cf72f12cf)

#### Contactverzoek - Indusym match

#### info@twinvision.nl

to me  $\boxed{\mathbf{v}}$ 

 $\stackrel{0}{=}$ 

Beste Immanuel Geesing,

Wouter Leenders van Twinvision wil contact met u opnemen betreffende een gevonden match op staal. Indien u interesse heeft kunt u uw e-mail richten aan info@twinvision.nl.

Met vriendelijke groet, Team InduSym

## VOORUITZICHTEN

#### EERSTE STAP

In nieuw terrein

AANPASSEN NAAR **WENSEN** 

Toevoegen energie of diensten?

UPDATES **SOFTWARE** Verbeteren data en matching

## VOORUITZICHTEN

#### UITBREIDING

Meer gebruikers, kansrijkere software

#### MEDEWERKING PARKMANAGEMENT

**Collectieve** dienstverlening **COMMUNICEREN** & DOEN Menselijke inzet maakt Helmond duurzaam

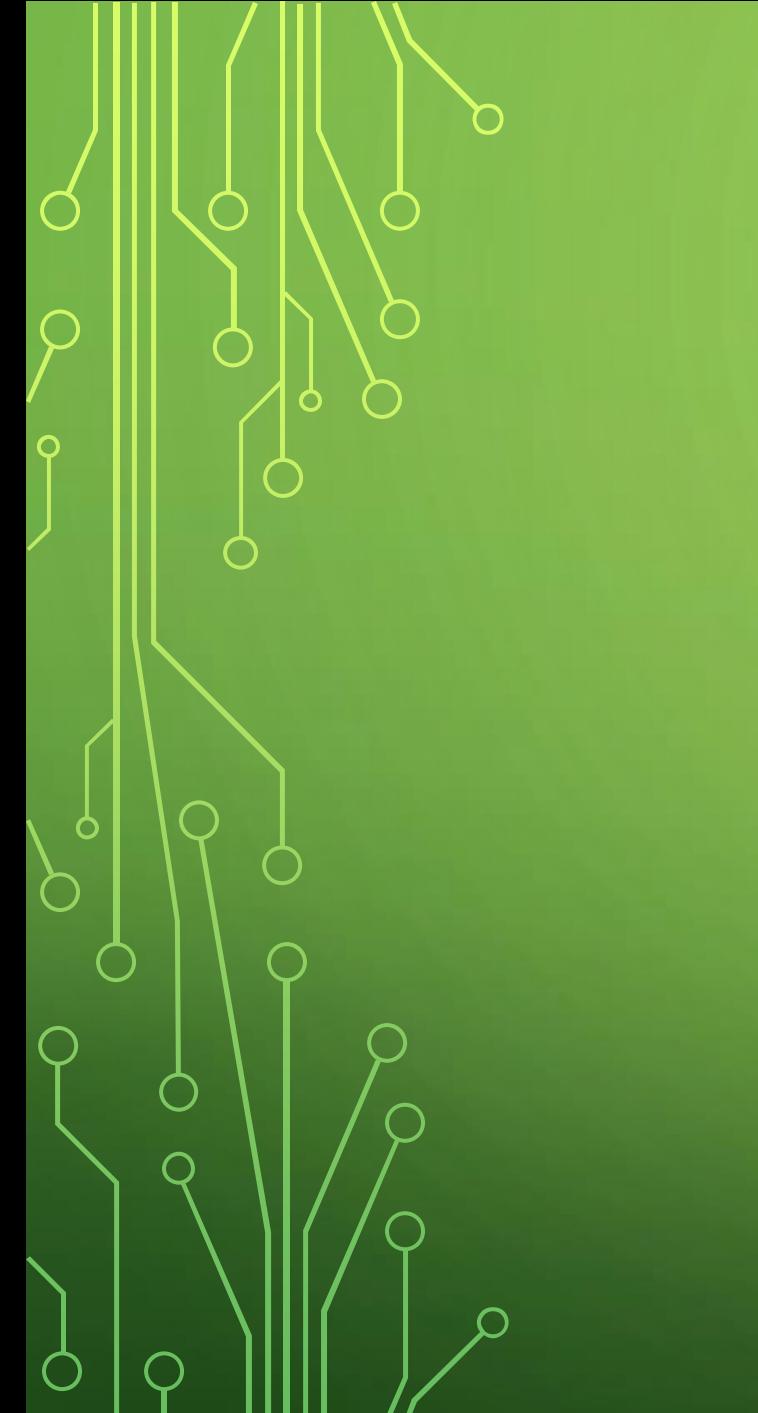

## OP NAAR DE TOEKOMST

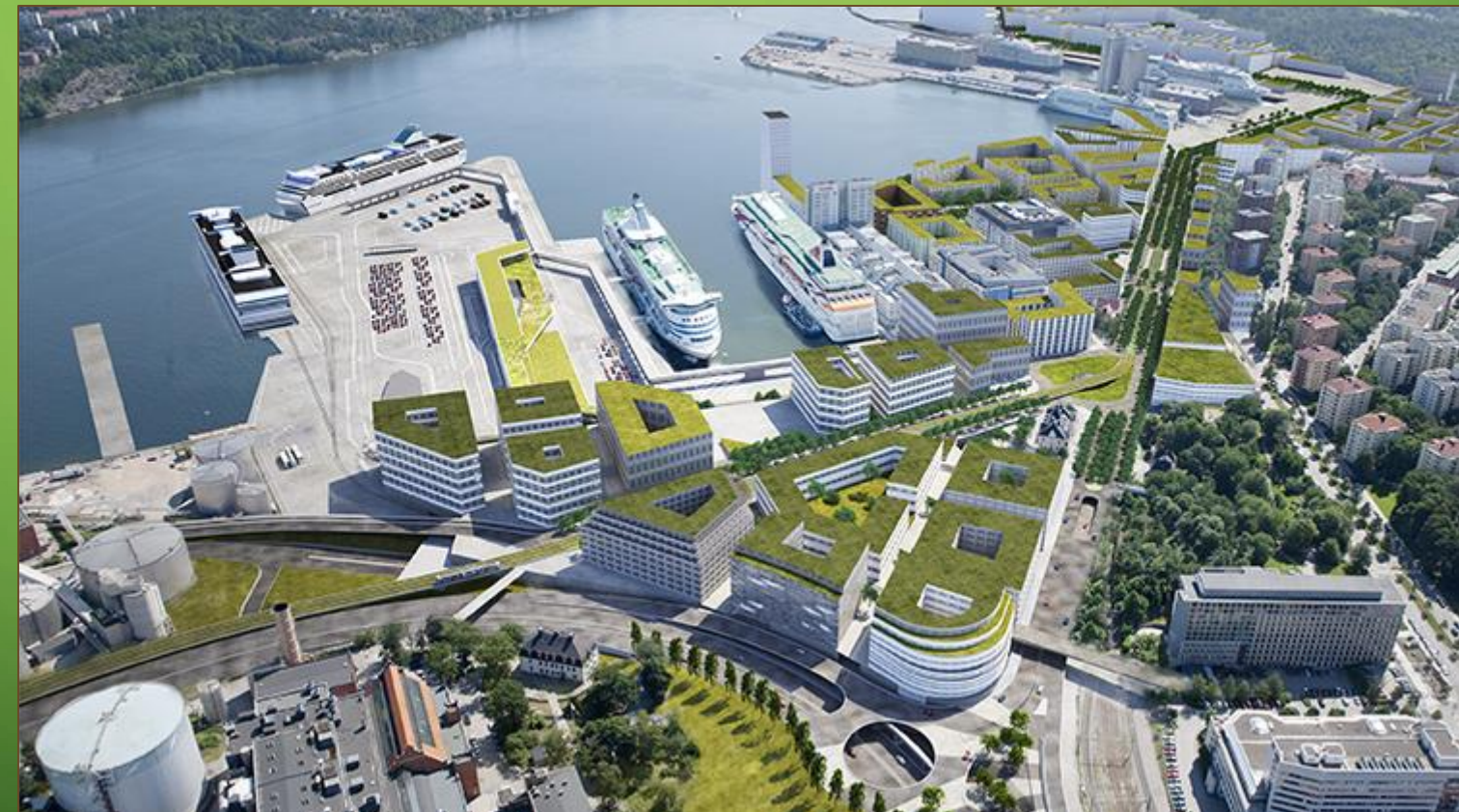